## **PhotoAround プロフィール画面の見方**

## **Instagram**

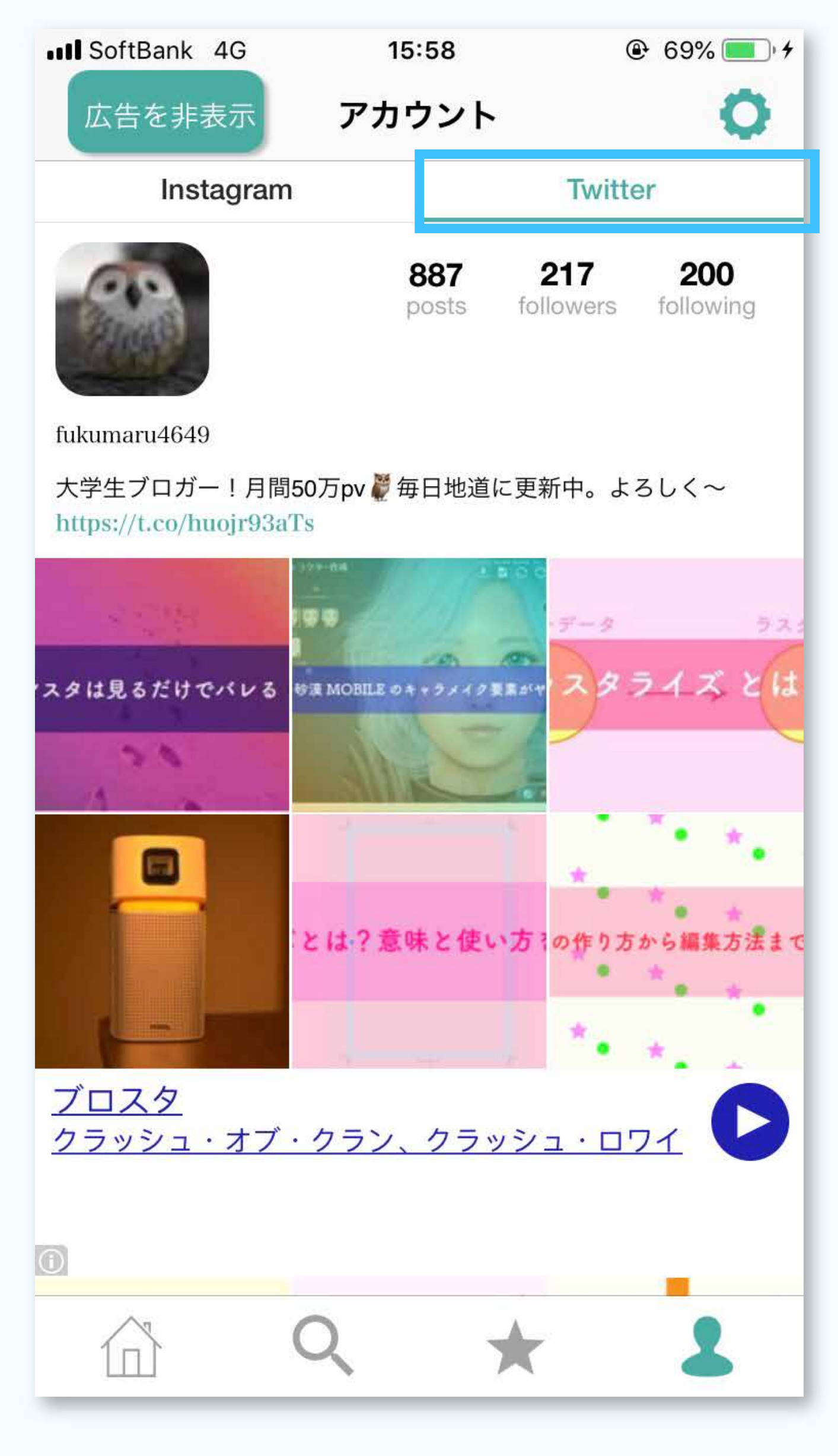

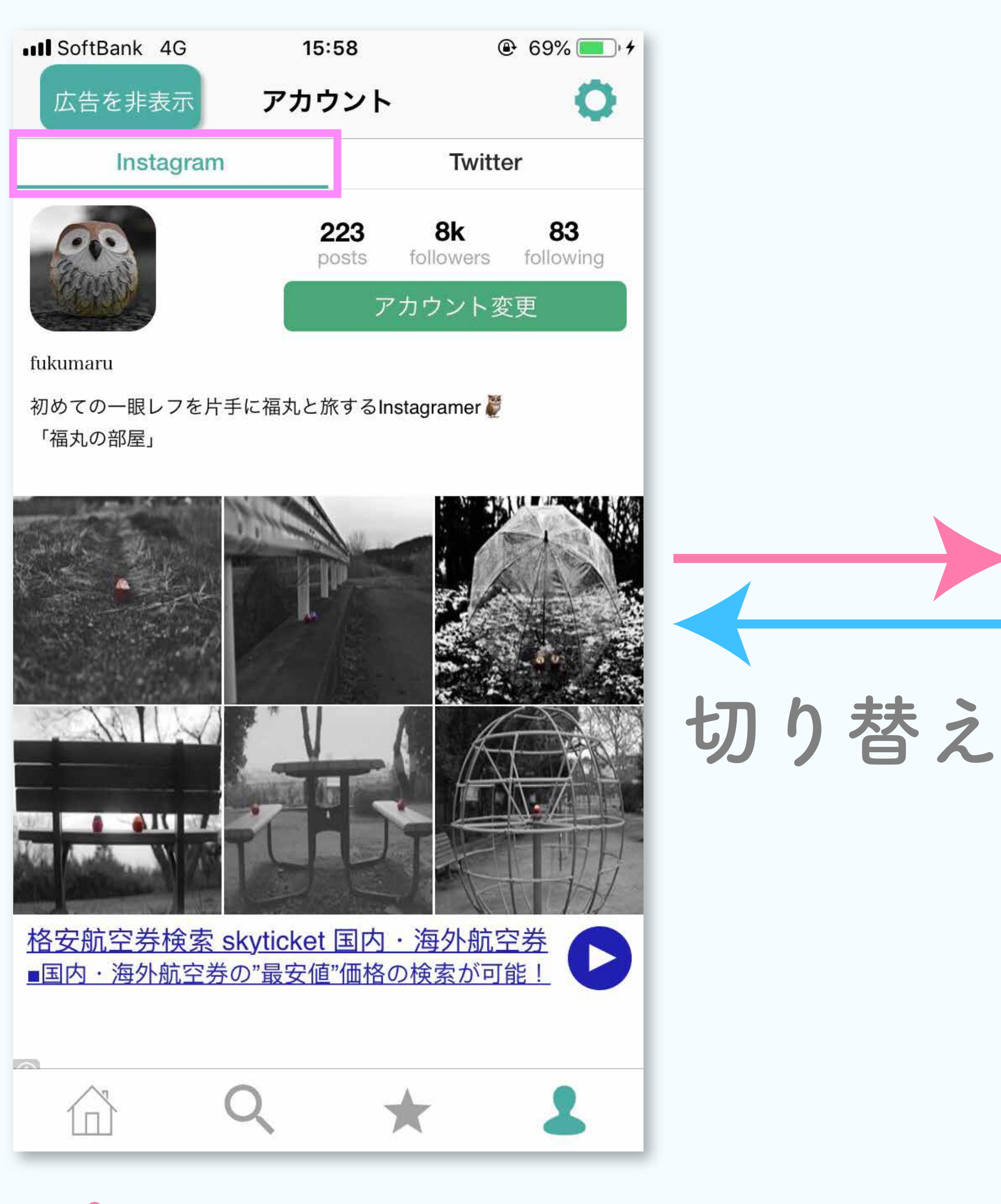

**Twitter**